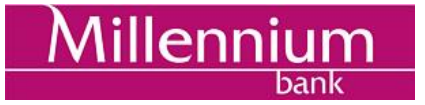

## **Opis formatu pliku wyciągów MT940 dla Przelewów VAT**

Ver. 2018-03-13

#### **1 Ogólne informacje o pliku wyciągów MT940**

Dokument opisuje format pliku wyciągów elektronicznych MT940 używanego do importu sald i historii operacji do systemów finansowo-księgowych.

Wyciągi MT940, zawarte w pliku tekstowym z rozszerzeniem STA, bazują na standardzie komunikatu SWIFT MT940. Ściśle określony format pliku wyciągów MT940 w połączeniu z kodami operacji daje możliwość automatycznego rozksięgowania operacji w systemie finansowo-księgowym.

#### **2 Ogólne zasady dotyczące pliku wyciągów MT940**

- Wyciągi MT940 zawarte są w plikach tekstowych z rozszerzeniem STA
- Poszczególne linie w pliku oddzielone są od siebie znakiem nowej linii <CR><LF> (Hex 0D 0A)
- **Strona kodowa pliku STA to CP852**
- Każdy wyciąg MT940 składa się z nagłówka z numerem wyciągu i saldem otwarcia, bloków zawierających poszczególne operacje oraz stopki zawierającej saldo końcowe i dostępne.
- Podpola w polu :86: rozpoczynają się znakiem mniejszości <
- W przypadku pustych podpól w polu :86: , całe podpole łącznie ze znacznikiem może zostać pominięte w pliku

#### **3 Informacje dotyczące generacji, częstotliwości i numeracji pliku wyciągów MT940**

- Wyciąg MT940 jest generowany dla rachunków bieżących, lokat terminowych oraz rachunków kredytowych<br>• Ze wzgledu na czestotliwość moga być udostepniane cztery rodzaje wyciagów:
- Ze względu na częstotliwość mogą być udostępniane cztery rodzaje wyciągów:
	- o dzienne
	- o tygodniowe
	- o dwutygodniowe
	- miesięczne
- Wyciąg jest generowany tylko wtedy, gdy w okresie objętym wyciągiem istniała przynajmniej jedna operacja zmieniająca saldo na rachunku. Wyjątkiem jest wyciąg w częstotliwości miesięcznej, który powstaje niezależnie od istnienia operacji na rachunku w danym miesiącu.
- Zmiana częstotliwości z krótszej na dłuższą (np. z dziennej na tygodniową) może być wprowadzona w dowolnym dniu.
- Zmiana częstotliwości z dłuższej na krótszą (np. z dwutygodniowego na dzienny):
	- $\circ$  W związku z faktem, że raporty MT 940 (dwu)tygodniowe obejmują okres od wtorku do poniedziałku, (w następnym tygodniu lub kolejnym w przypadku dwutygodniowego) zmianę częstotliwości raportu z (dwu)tygodniowego na dzienny, by została zachowana ciągłość informacji na raportach, należy dokonywać we wtorki, a jeśli jest to dzień wolny od pracy, w pierwszy roboczy dzień po wolnym wtorku.
	- o Zmiana częstotliwości raportu z miesięcznego na dzienny lub (dwu)tygodniowy powinna być wprowadzona w pierwszy dzień roboczy miesiąca.
- W przypadku zmiany definicji wyciągów na inną częstotliwość numeracja rozpoczyna się od nowa (od numeru pierwszego.)

#### **4 Oznaczenia użyte w opisie formatu**

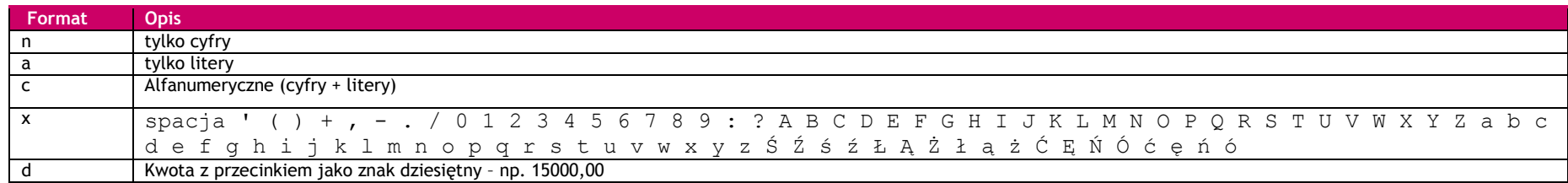

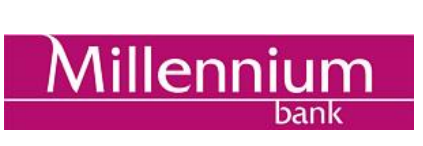

Przykład 2n - do dwóch cyfr; 3!a - zawsze 3 litery; 4\*35x - do 4 linii (wierszy) po 35 znaków

#### **5 Opis wyciągu MT940**

### **5.1 Nagłówek**

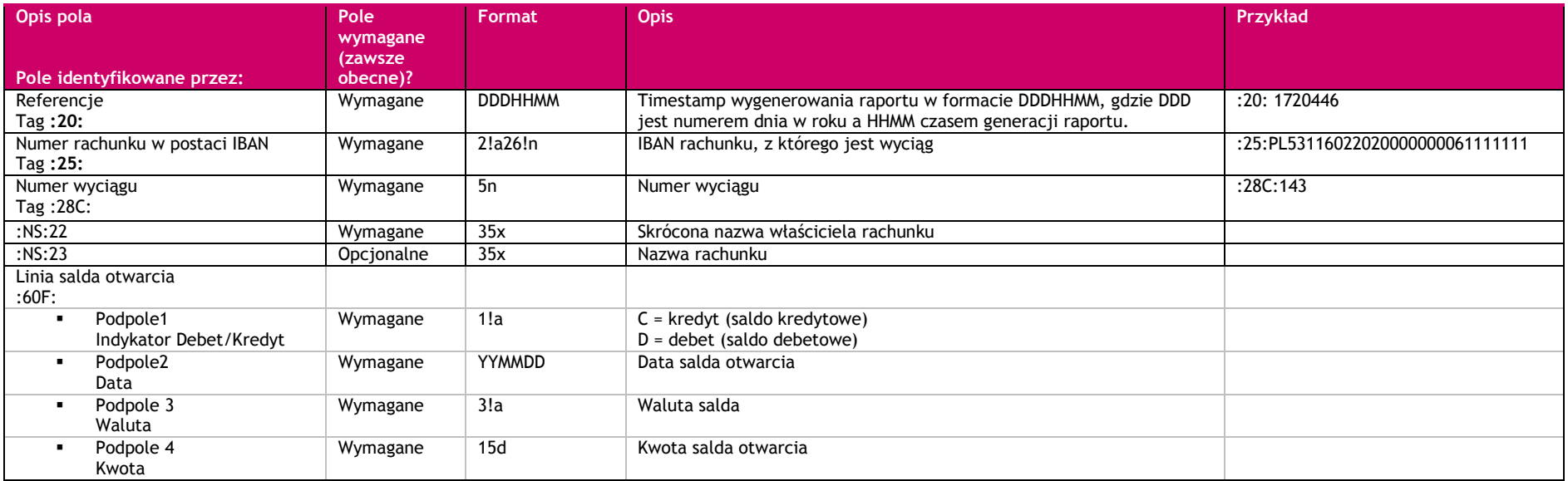

## **5.2 Blok operacji**

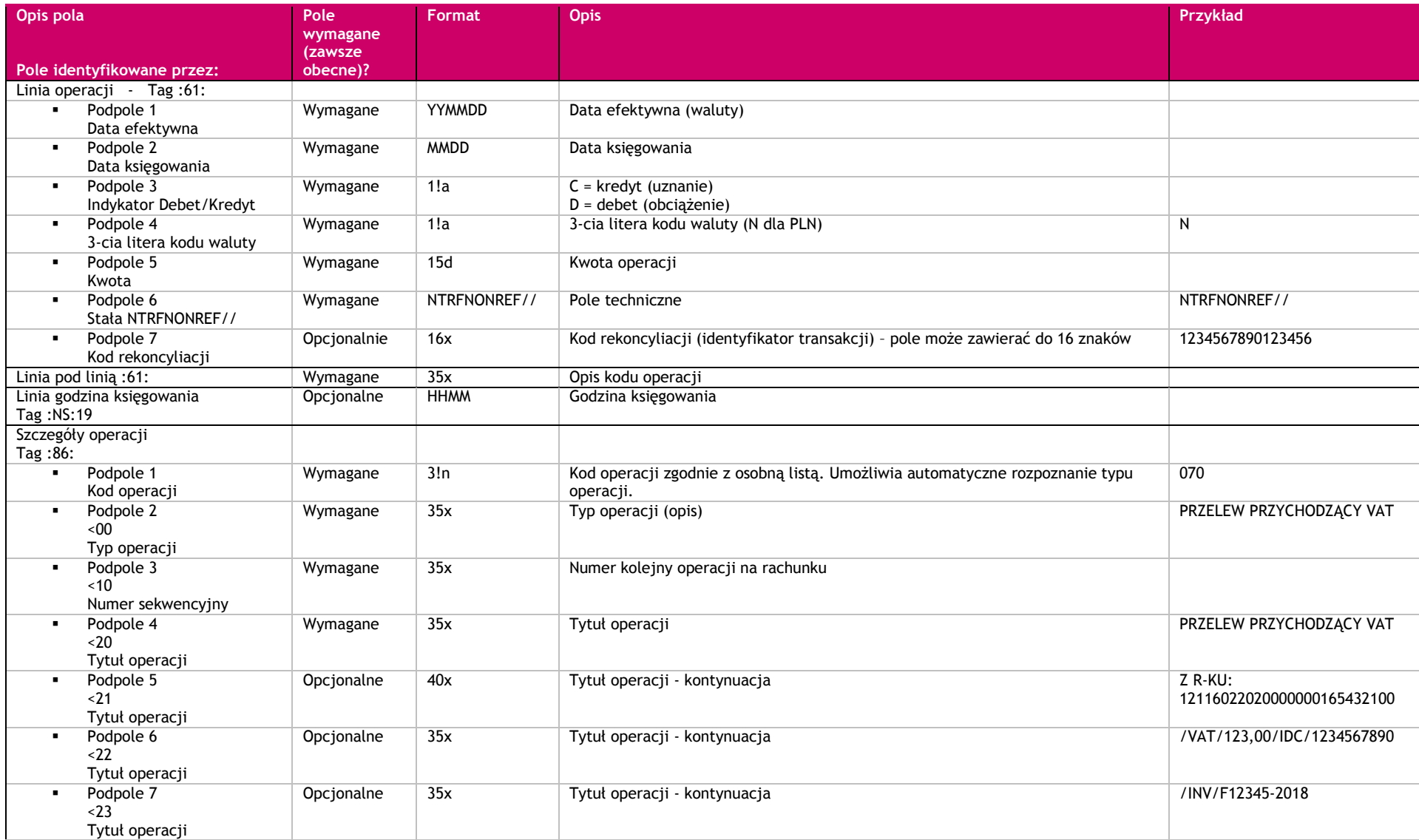

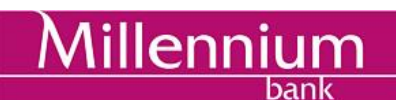

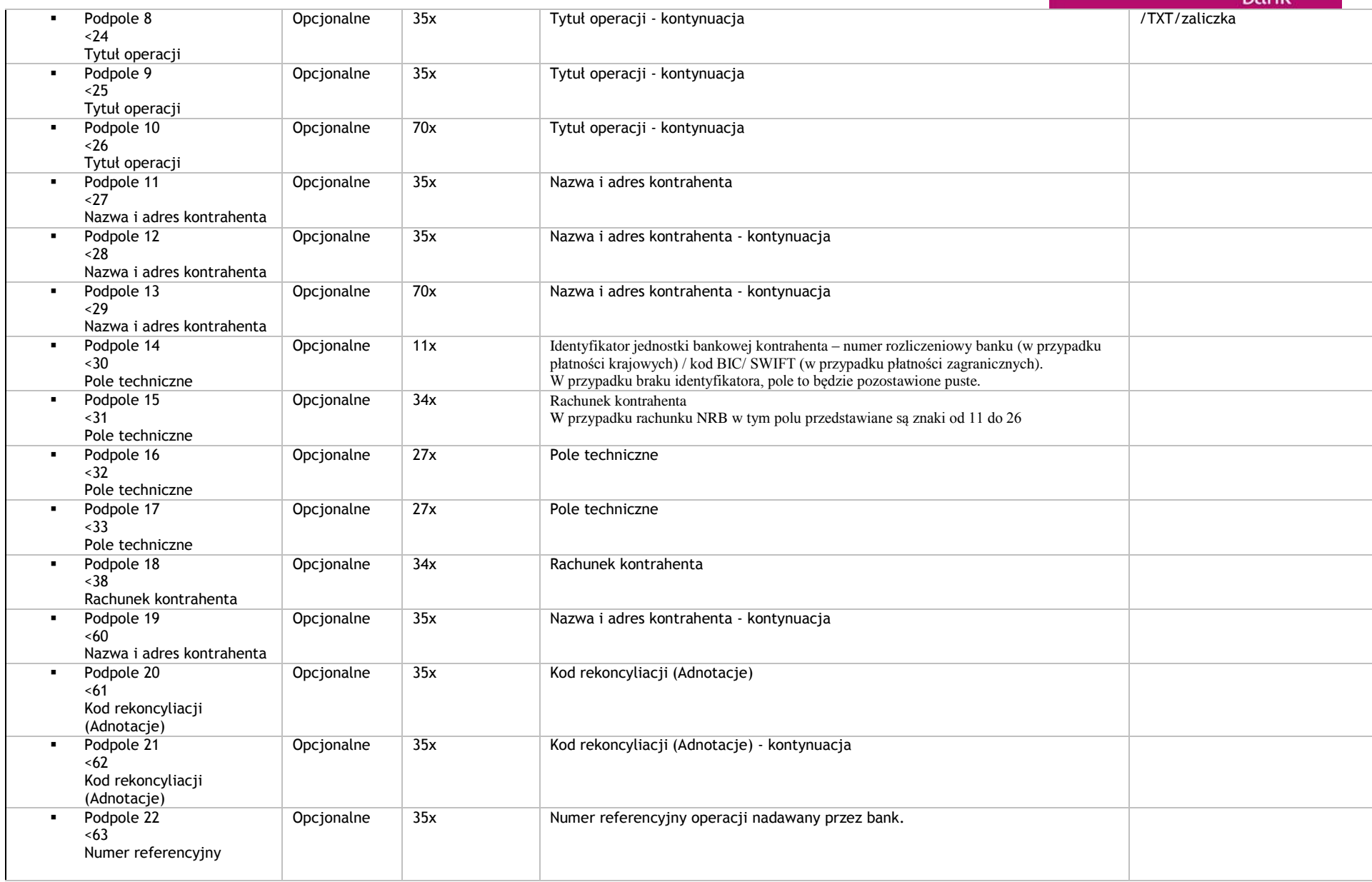

# Millennium

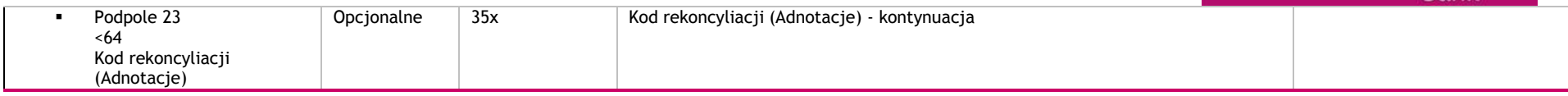

## **5.3 Stopka**

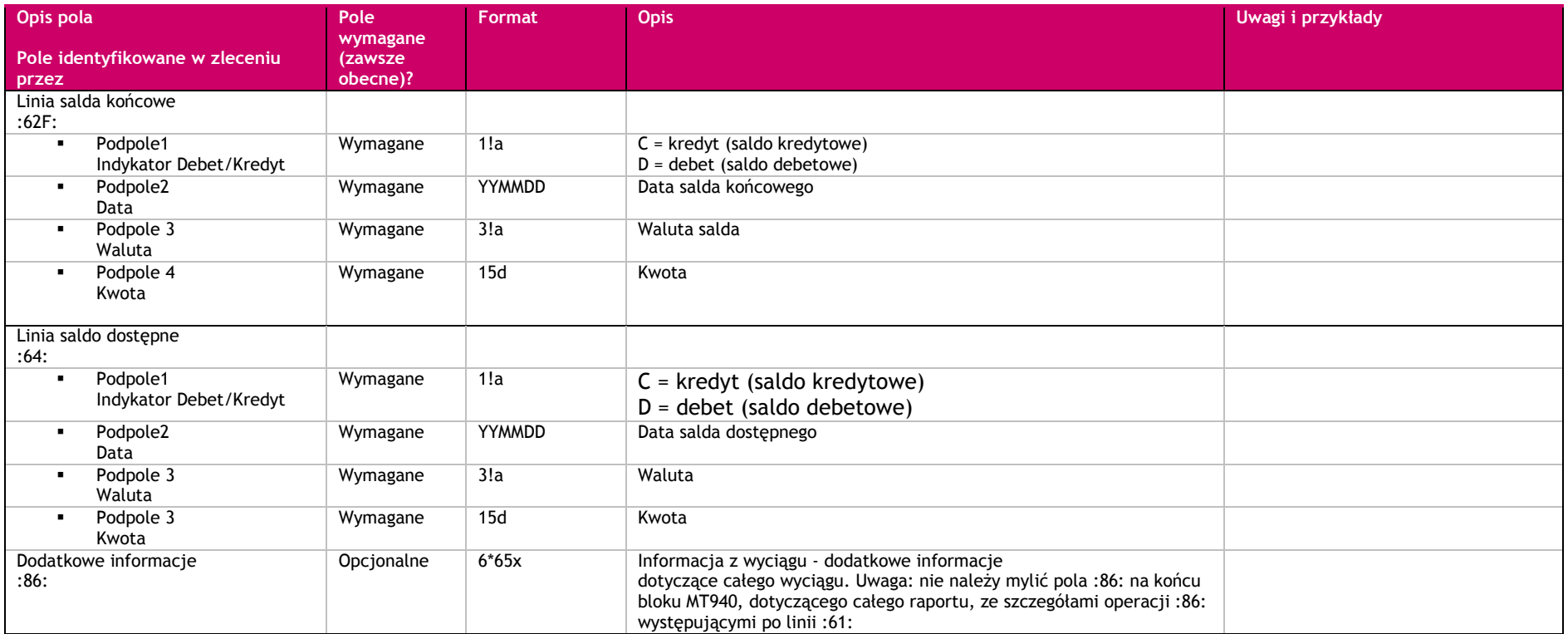

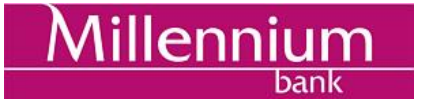

#### **6 Kody transakcji na wyciągach w formacie MT940 dedykowane realizacji Przelewów VAT**

- 070 PRZELEW PRZYCHODZĄCY VAT<br>071 PRZELEW WYCHODZACY VAT
- 071 PRZELEW WYCHODZĄCY VAT<br>072 PRZEKSIEGOWANIE VAT
- PRZEKSIEGOWANIE VAT
- 073 PRZELEW WEWNĘTRZNY VAT<br>074 PRZELEW POLECENIE ZAPŁAT
- 074 PRZELEW POLECENIE ZAPŁATY VAT
- ZWROT POLECENIA ZAPŁATY VAT

#### **7 Struktura pola "Tytuł operacji"**

W przypadku Przelewów VAT struktura pola "Tytuł operacji" jest sformatowana zgodnie z poniższym

**/VAT/10n,2n/IDC/14x/INV/35x/IDP/20x/TXT/33x** 

- gdzie: n dozwolone cyfry (0-9)
	- x dowolny znak dozwolony dla SWIFT pola są zmiennej długości.

Informacje będą poprzedzone odpowiednim słowem kluczowym:

/VAT/ [kwota wyrażona w złotych i groszach, separatorem jest znak przecinka ","]

/IDC/ [numer za pomocą którego dostawca towaru lub usługodawca jest zidentyfikowany na potrzeby podatku lub – dla zwrotów "przyspieszonych" dokonywanych przez urząd skarbowy – numer, za pomocą którego podatnik jest zidentyfikowany na potrzeby podatku lub – w przypadku wewnątrzwspólnotowego nabycia towarów – numer, za pomocą którego płatnik jest zidentyfikowany na potrzeby podatku lub – dla płatności dotyczących korekt faktur VAT – numer za pomocą którego odbiorca towaru lub usługobiorca jest zidentyfikowany na potrzeby podatku lub – w przypadku przekazania środków na Rachunek VAT posiadacza Rachunku VAT prowadzonym w tym samym banku - numer za pomocą którego identyfikowany jest posiadacz na potrzeby podatku]

/INV/ [numer faktury VAT (w tym faktury korygującej) lub – dla zwrotów "przyspieszonych" dokonywanych przez urząd skarbowy – okres, którego dotyczy wniosek o zwrot lub – w przypadku wewnątrzwspólnotowego nabycia towarów – numer dokumentu związanego z płatnością wystawionego przez płatnika lub – w przypadku przekazania środków na rachunek VAT posiadacza Rachunku VAT prowadzonym w tym samym banku – wyrazy "przekazanie własne"]

/IDP/ [identyfikator płatności Polecenia Zapłaty]

/TXT/ [tekst wolny].

Kolejność występowania słów kluczowych jest zgodna z powyższą.

Tag /IDP/ występuje wyłącznie w przypadku transakcji PRZELEW POLECENIE ZAPŁATY VAT.

Tag /TXT/ nie jest obowiązkowy. W przypadku braku opcjonalnego słowa kluczowego /TXT/ wraz z zawartością, kolejność słów kluczowych następujących po sobie zostaje zachowana.

#### **8 Mapa rozmieszczenia informacji w liniach :61: i :86:**

Linia :61: zawiera standardowe dane dotyczące daty waluty, daty księgowania, indykator obciążenie/ uznanie i kwoty operacji:

#### :61:1806170617CN123,00NTRF//kody rekoncyliacji

Linia :86: prezentuje tytuł operacji, dane kontrahenta oraz zawiera kody rekoncyliacji:

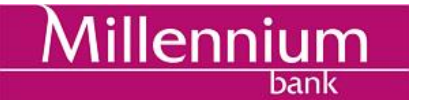

dla transakcji przychodzącej Split Payment:

:61:1807170717CN123,00NTRF//kody rekoncyliacji :86:070<00 PRZELEW PRZYCHODZĄCY VAT <10numer kolejny operacji na rachunku <20 PRZELEW PRZYCHODZĄCY VAT <21 Z R-KU: 12101010101234567890123450 <22/VAT/xxxxxxxxxx,xx/IDC/xxxxxxxxxxxx <23xx/INV/xxxxxxxxxxxxxxxxxxxxxxxxxxxx <24xxxxxxx/TXT/xxxxxxxxxxxxxxxxxxxxxxx

## <25xxxxxxxxxx

<26TYTUŁ OPERACJI <27NAZWA i ADRES PŁATNIKA <28NAZWA i ADRES PŁATNIKA - KONTYNUACJA <29NAZWA i ADRES PŁATNIKA - KONTYNUACJA <38RACHUNEK PŁATNIKA <60NAZWA i ADRES PŁATNIKA - KONTYNUACJA <61KOD REKONCYLIACJI <62KOD REKONCYLIACJI - KONTYNUACJA <63NUMER REFERENCYJNY OPERACJI <64KOD REKONCYLIACJI - KONTYNUACJA

:61:1807170717DN23,00NTRF//kody rekoncyliacji :86:072<00 PRZEKSIĘGOWANIE VAT <10numer kolejny operacji na rachunku <20 PRZEKSIĘGOWANIE VAT <21 NA R-K: 12116022026543216543210000 <22/VAT/xxxxxxxxxx,xx/IDC/xxxxxxxxxxxx <23xx/INV/xxxxxxxxxxxxxxxxxxxxxxxxxxxx <24xxxxxxx/TXT/xxxxxxxxxxxxxxxxxxxxxxx <25xxxxxxxxxx <27NAZWA POSIADACZA RACHUNKU <28NAZWA i ADRES POSIADACZA RACHUNKU <29NAZWA i ADRES POSIADACZA RACHUNKU

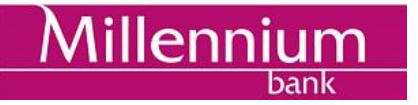

<38RACHUNEK POSIADACZA RACHUNKU <60NAZWA i ADRES POSIADACZA RACHUNKU - KONTYNUACJA <61KOD REKONCYLIACJI <62KOD REKONCYLIACJI - KONTYNUACJA <63NUMER REFERENCYJNY OPERACJI <64KOD REKONCYLIACJI - KONTYNUACJA

dla transakcji wychodzącej Split Payment:

:61:1807170717DN123,00NTRF//kody rekoncyliacji :86:071<00 PRZELEW WYCHODZĄCY VAT <10numer kolejny operacji na rachunku <20 PRZELEW WYCHODZĄCY VAT <21 NA R-K: 12101010101234567890123450 <22/VAT/xxxxxxxxxx,xx/IDC/xxxxxxxxxxxx <23xx/INV/xxxxxxxxxxxxxxxxxxxxxxxxxxxx <24xxxxxxx/TXT/xxxxxxxxxxxxxxxxxxxxxxx <25xxxxxxxxxx <26TYTUŁ OPERACJI <27NAZWA i ADRES KONTRAHENTA <28NAZWA i ADRES KONTRAHENTA - KONTYNUACJA <29NAZWA i ADRES KONTRAHENTA - KONTYNUACJA <38RACHUNEK KONTRAHENTA <60NAZWA i ADRES KONTRAHENTA - KONTYNUACJA <61KOD REKONCYLIACJI <62KOD REKONCYLIACJI - KONTYNUACJA <63NUMER REFERENCYJNY OPERACJI

<64KOD REKONCYLIACJI - KONTYNUACJA

:61:1807170717CN23,00NTRF//kody rekoncyliacji :86:072<00 PRZEKSIĘGOWANIE VAT <10numer kolejny operacji na rachunku <20 PRZEKSIĘGOWANIE VAT

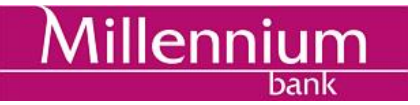

#### <21 Z R-KU: 12116022026543216543210000

<22/VAT/xxxxxxxxxx,xx/IDC/xxxxxxxxxxxx <23xx/INV/xxxxxxxxxxxxxxxxxxxxxxxxxxxx <24xxxxxxx/TXT/xxxxxxxxxxxxxxxxxxxxxxx

#### <25xxxxxxxxxx

<26TYTUŁ OPERACJI <27NAZWA i ADRES POSIADACZA RACHUNKU <28NAZWA i ADRES POSIADACZA RACHUNKU <29NAZWA i ADRES POSIADACZA RACHUNKU <38RACHUNEK POSIADACZA RACHUNKU <60NAZWA i ADRES POSIADACZA RACHUNKU - KONTYNUACJA <61KOD REKONCYLIACJI <62KOD REKONCYLIACJI - KONTYNUACJA <63NUMER REFERENCYJNY OPERACJI <64KOD REKONCYLIACJI - KONTYNUACJA

#### **9 Przykład**

:20:1710055 :25:PL30116022020000000260404718 :28C:115 :NS: Nazwa Posiadacza rachunku :NS:23R-K MILLENNIUM KORPORACJA :60F:C180717PLN800,00 :61:1807190719CN123,00NTRFNONREF// PRZELEW PRZYCHODZĄCY VAT :86:070<00 PRZELEW PRZYCHODZĄCY VAT <101719000001 <20PRZELEW PRZYCHODZĄCY VAT <21Z R-ku: 56103019997004036290041791 <22**/VAT/23,00/IDC/1111111111** <23**/INV/FV-201701** <24**/TXT/zaliczka** <25 <26

```
Millennium
bank
```
<27Nazwa Płatnika Sp zoo <28  $<sub>29</sub>$ </sub> <32 <38  $<sub>61</sub>$ </sub> <63REF60260404718201717000001 :61:1807190719DN23,00NTRFNONREF// PRZEKSIĘGOWANIE VAT :86:072<00 PRZEKSIĘGOWANIE VAT <101719000002 <20 PRZEKSIĘGOWANIE VAT <21Na R-k: 53116022020000000111111111 <22**/VAT/23,00/IDC/1111111111** <23**/INV/FV-201701** <24**/TXT/zaliczka** <25 <26 <27Nazwa Posiadacza rachunku <28 <29 <32 <38  $<sub>61</sub>$ </sub> <63REF60260404718201717000001 :62F:C180719PLN900,00 :64:C180719PLN900,00 :86:Wyciąg nr: 115 z dnia: 2018-07-19

#### **10 Dalsze informacje**

Prosimy o kontakt z HelpDesk Millenet celem uzyskania dodatkowych informacji: (Pon-Pt. 8:00 - 18:00)

- 0 801 632 632 (z telefonów stacjonarnych)
- +48 22 598 40 31(z telefonów komórkowych i z zagranicy)